#### **PROGRAMOWANIE W JĘZYKU C - Projekt 30 h**

**Kod przedmiotu: EAR1S02005, ECTS: 3 pkt.** 

**Kierunek: Automatyka i Robotyka, studia stacjonarne I stopnia** 

**Semestr: II, rok akademicki: 2020/2021** 

**Grupa: PS1, wtorek, godz. 12:15-13:45 (Teams, zajęcia zdalne w 1 poł. sem.) PS2, środa, godz. 16:00-17:30 (Teams, zajęcia zdalne w 1 poł. sem.)** 

**dr inż. Jarosław Forenc** 

```
WE-204, tel. (0-85) 746-93-97
```
**e-mail: j.forenc@pb.edu.pl**

**WWW: http://jforenc.prv.pl/dydaktyka.html (Dydaktyka)** 

**Konsultacje: wtorek, godz. 10:00-11:00, WE-204 / Teams piątek, godz. 12:30-14:30, WE-204 / Teams piątek, godz. 17:00-18:30, WE-204 / Teams (studia zaoczne) niedziela, godz. 08:00-09:00, Teams (studia zaoczne)** 

#### **Program szczegółowy:**

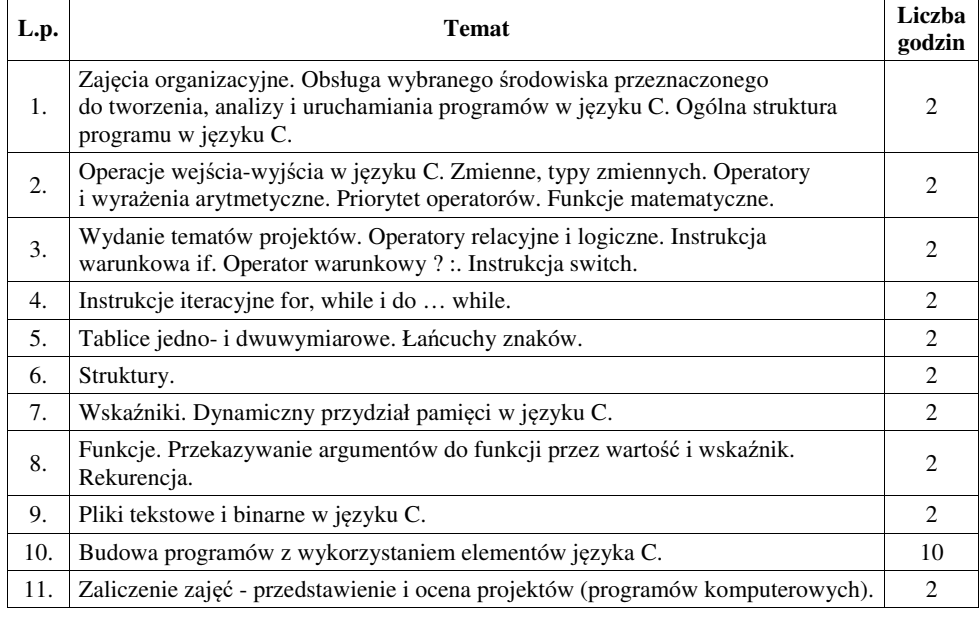

#### **Literatura:**

- 1. S. Prata: *Język C. Szkoła programowania. Wydanie VI*. Helion, Gliwice, 2016.
- 2. B.W. Kernighan, D.M. Ritchie: *Język ANSI C. Programowanie. Wydanie II*. Helion, Gliwice, 2010.
- 3. P.J. Deitel, H. Deitel: *Język C. Solidna wiedza w praktyce. Wydanie VIII*. Helion, Gliwice, 2020.
- 4. K.N. King: *Język C. Nowoczesne programowanie. Wydanie II*. Helion, Gliwice, 2011.
- 5. S.G. Kochan: *Język C. Kompendium wiedzy. Wydanie IV.* Helion, Gliwice, 2015.
- 6. R. Reese: *Wskaźniki w języku C. Przewodnik*. Helion, Gliwice, 2014.

## **Zaliczenia projektu:**

- 
- 1. Obecność na zajęciach: więcej niż dwie nieusprawiedliwione nieobecności skutkują niezaliczeniem projektu.
- 2. Realizacja w trakcie zajęć zadań przedstawionych przez prowadzącego.
- 3. Zaliczenie wszystkich sprawozdań w postaci prac domowych, co stanowi: 1/3 oceny końcowej. Sprawozdania będą zawierały zadania podzielone na oceny 3.0, 4.0 oraz 5.0. W semestrze przewiduje się 4-5 sprawozdań.
- 4. Zaliczenie projektu końcowego. Ocena z projektu stanowi 2/3 oceny końcowej.
- 5. Prowadzący zajęcia może przyznawać dodatkowe bonusy za aktywność na zajęciach.
- 6. Ocena końcowa wyznaczana jest na podstawie sumy algebraicznej z ocen (projekt, prace domowe oraz bonusy).

### **Efekty uczenia się:**

Podstawę do zaliczenia przedmiotu (uzyskanie punktów ECTS) stanowi stwierdzenie, że każdy z założonych **efektów uczenia się** został osiągnięty w co najmniej minimalnym akceptowalnym stopniu.

Student, który zaliczył przedmiot:

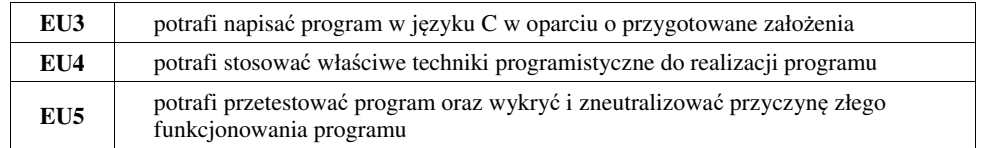

### **System oceniania:**

## **OCENA 3,0**

- Student, który zalicza na ocen<sup>ę</sup> **dostateczny (3,0)** powinien: umieć w wybranym środowisku programistycznym: stworzyć projekt, wprowadzić kod <sup>ź</sup>ródłowy programu w języku C, skompilować go i uruchomi<sup>ć</sup>; - właściwie interpretować błędy i ostrzeżenia kompilacji oraz odpowiednio poprawiać kod
- 
- programu;<br>znać ogólną strukturę programu w języku C i pisać programy oparte na tej strukturze;<br>umieć opracować algorytm rozwiązujący prosty problem inżynierski i zaimplementować go
- w postaci programu;<br>umieć deklarować zmienne właściwie dobierając ich typ;<br>obliczać proste wyrażenia arytmetyczne stosując odpowiednie operatory i funkcje
- 
- matematyczne;
- umieć wyświetlać dane (funkcja **printf()**) oraz je wczytywać (funkcja **scanf()**) stosują<sup>c</sup> odpowiednie specyfikatory formatu;<br>
umieć stosować komentarze opisujące kod programu;<br>
umieć budować proste wyrażenia logiczne zawierające operatory logiczne, relacyjne
- 
- (porównania) i arytmetyczne;<br>umieć sterować wykonaniem programu stosując proste instrukcje warunkowe **if-else;**
- 
- 
- umieć sterować wykonaniem programu stosując zagnieżdżone pętle;<br>umieć wykonywać podstawowe operacje na tablicach jednowymiarowych (wektorach);<br>umieć pisać proste funkcje rozwiazujące typowe zadania inżynierskie wystepujące
- elektrotechnice;<br>umieć odczytać dane z pliku tekstowego i zapisać wyniki do pliku tekstowego.

## **OCENA 4,0**

Student, który zalicza na ocen<sup>ę</sup> **dobry (4,0)** powinien (oprócz wymagań na ocen<sup>ę</sup> 3,0): - umieć budować złożone wyrażenia logiczne zawierające operatory logiczne, relacyjne

- (porównania) i arytmetyczne;<br>wykonywać elementarne operacje na tablicach dwuwymiarowych (macierzach);<br>umieć pisać złożone funkcje z przekazywaniem argumentów przez wartość;<br>umieć odczytać dane z pliku binarnego i zapisać w
- 
- 
- 

# **OCENA 5,0**

Student, który zalicza na ocenę **bardzo dobry (5,0)** powinien (oprócz wymagań na ocenę 4,0):<br>- umieć wykorzystać dynamiczny przydział pamięci;<br>- umieć pisać złożone funkcje z przekazywaniem argumentów przez wskaźnik.

- 
- 

### **Wymagania BHP:**

W trakcie zajęć laboratoryjnych należy przestrzegać następujących zasad.

- 1. Sprawdzić, czy urządzenia dostępne na stanowisku laboratoryjnym są w stanie kompletnym, nie wskazującym na fizyczne uszkodzenie.
- 2. Jeżeli istnieje taka możliwość, należy dostosować warunki stanowiska do własnych potrzeb, ze względu na ergonomię. Monitor komputera ustawić w sposób zapewniający stałą i wygodną obserwację dla wszystkich członków zespołu.
- 3. Sprawdzić prawidłowość połączeń urządzeń.
- 4. Załączenie komputera może nastąpić po wyrażeniu zgody przez prowadzącego.
- 5. W trakcie pracy z komputerem zabronione jest spożywanie posiłków i picie napojów.
- 6. W przypadku zakończenia pracy należy zakończyć sesję przez wydanie polecenia wylogowania. Zamknięcie systemu operacyjnego może się odbywać tylko na wyraźne polecenie prowadzącego.
- 7. Zabronione jest dokonywanie jakichkolwiek przełączeń oraz wymiana elementów składowych stanowiska.
- 8. Zabroniona jest zmiana konfiguracji komputera, w tym systemu operacyjnego i programów <sup>u</sup>żytkowych, która nie wynika z programu zajęć i nie jest wykonywana w porozumieniu z prowadzącym zajęcia.
- 9. W przypadku zaniku napięcia zasilającego należy niezwłocznie wyłączyć wszystkie urządzenia.
- 10. Stwierdzone wszelkie braki w wyposażeniu stanowiska oraz nieprawidłowości w funkcjonowaniu sprzętu należy przekazywać prowadzącemu zajęcia.
- 11. Zabrania się samodzielnego włączania, manipulowania i korzystania z urządzeń nie należących do danego ćwiczenia.
- 12. W przypadku wystąpienia porażenia prądem elektrycznym należy niezwłocznie wyłączyć zasilanie stanowiska. Przed odłączeniem napięcia nie dotykać porażonego.